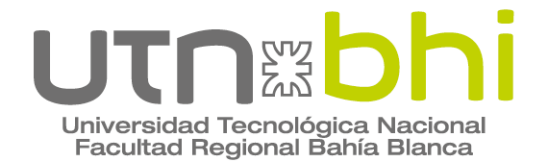

**Ingeniería en Energía Eléctrica**

# **Trabajo Final de Grado Robot vertical de dos ruedas para inspección de edificios**

Autor

**Santiago Ismael Salvatierra**

**Tutor** 

**Dr. Ing. Andrés Gabriel García**

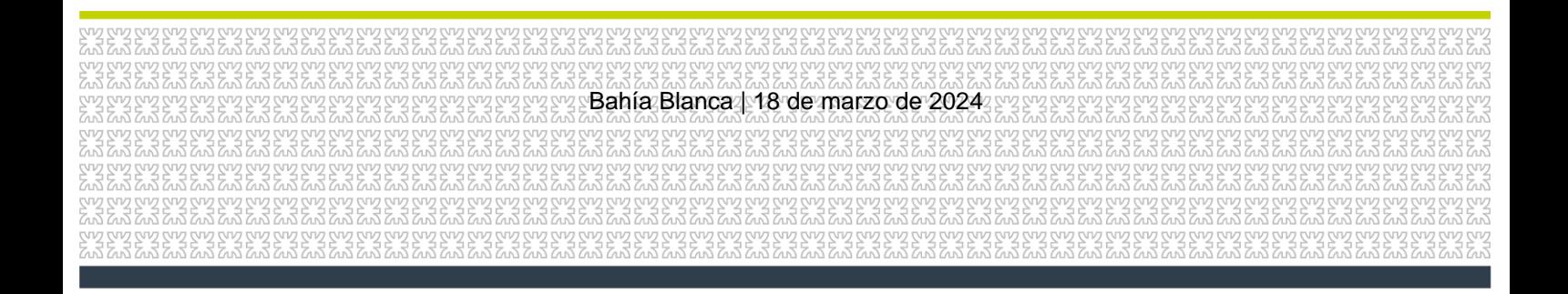

## Resumen

Este proyecto final de grado de la carrera de Ingeniería en Energía Eléctrica se centra en el diseño y construcción de un robot vertical de dos ruedas. Se destacan las técnicas de control no lineal aplicadas para lograr la estabilización vertical del robot, un aspecto crítico para su funcionamiento autónomo. Además, se ha implementado un algoritmo de navegación que permite al robot desplazarse de manera eficiente en su entorno. Para complementar, se ha diseñado un sistema de carga de baterías eficiente y adaptado a las necesidades energéticas del robot, en dicho diseño se elaboró un control lineal (PID).

# Palabras claves

Control no lineal, Control lineal, Robot, Monociclo, Cargador de baterías, PID, Raspberry Pi Pico W, MPU6050, Lyapunov.

# Tabla de contenido

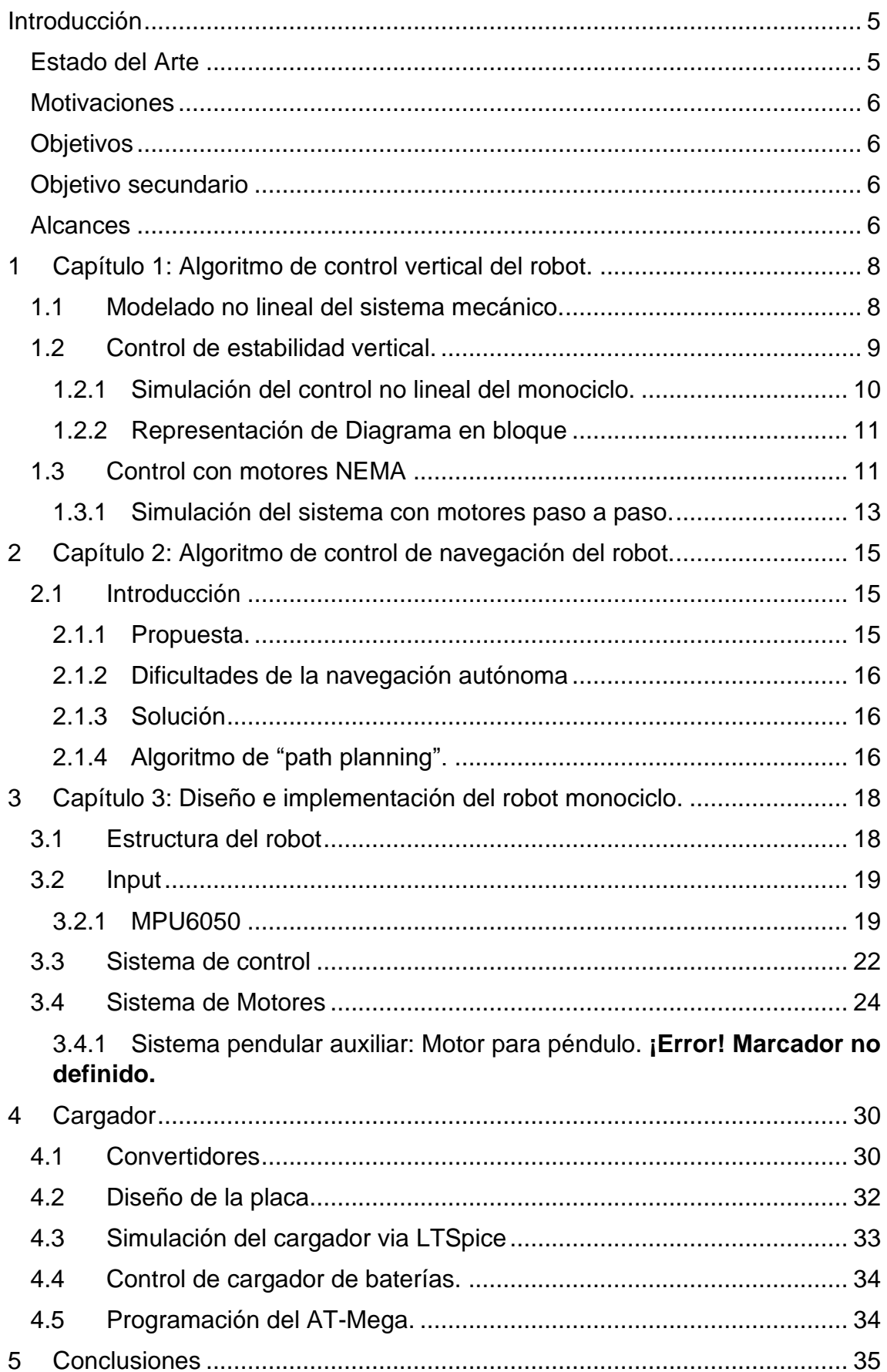

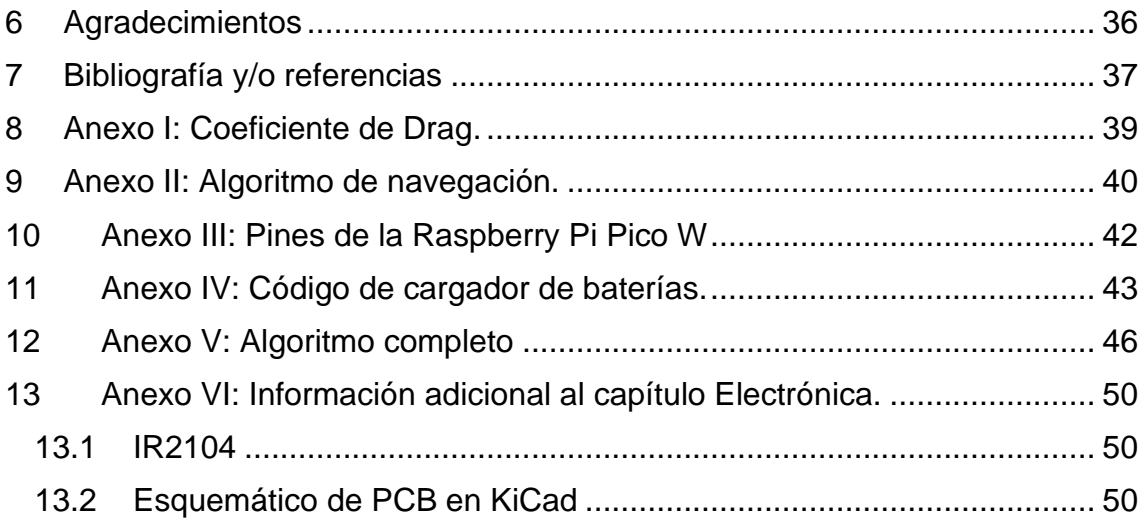

# <span id="page-4-0"></span>Introducción

La Ingeniería eléctrica abarca muchos rubros como pueden ser la generación, transmisión y la distribución de energía eléctrica, la optimización de recursos energéticos, los sistemas de control, entre otros.

Este proyecto aborda un problema de sistemas de control complejo que a la vez sirve de punto de referencia<sup>[1](#page-4-2)</sup> para estudios de algoritmos futuros: un robot vertical de dos ruedas.

En este proyecto se diseña y construye un robot de dos ruedas con control vertical y procesamiento en Python, a la vez que se estudian algoritmos de control no-lineal aplicados, tanto para asegurar su estabilidad como para habilitar su navegación en el interior de un recinto. Las técnicas de control no lineal son un tema avanzado que va más allá del alcance de una carrera de grado, pero motivan al futuro profesional a investigar y adentrarse en una futura especialización en el campo del control. Esta familiarización con modelos teóricos conlleva varios desafíos, entre los cuales el autor debe enfrentar el más significativo: llevar el modelo teórico extraído de artículos de investigación a la práctica.[1]

En síntesis, este proyecto se enfoca en el desarrollo e implementación de un sistema de control para un robot vertical de dos ruedas con el propósito de explorar y aplicar los principios fundamentales de control lineal y/o no lineal para lograr un desempeño óptimo en términos de estabilidad y navegación.

## Estado del Arte

<span id="page-4-1"></span>Varias universidades de todo el mundo han realizado un proyecto similar abordándolo a partir de la idea de que el sistema mecánico es un péndulo invertido, pero utilizando distintas técnicas de control como puede ser LQR (Linear Quadratic Regulation), Pole-placement controller o PID controller [19]. Este tipo de robot tiene un gran potencial para resolver problemas globales del sector del transporte, entre otros posibles usos. Además, tiene una gran similitud con el famoso vehículo de transporte "Segway" [18].

Aquí se expondrán algunos de los artículos científicos vistos:

- Jayakody, D.P.V.J. & Sucharitharathna, K.P.G.C.. (2019). Control Unit for a Two-Wheel Self-Balancing Robot. Global Journal of Researches in Engineering. 7-12. 10.34257/GJREJVOL19IS1PG7.
- Nawawi, S.W., Ahmad, M.N., & Osman, J.H. (2008). Real-Time Control of a Two-Wheeled Inverted Pendulum Mobile Robot. International Journal of Electrical and Computer Engineering, 2, 406-412.
- Rich Chi Ooi (2003). "Balancing a Two-Wheeled Autonomous Robot", Final Year Thesis 2003 de la Universidad de Western Australia School of Mechanical Engineering.

<span id="page-4-2"></span><sup>1</sup> En la jerga conocido como brenchmark.

## **Motivaciones**

<span id="page-5-0"></span>Las motivaciones de realizar un proyecto de este estilo son las siguientes:

- Este proyecto brinda la oportunidad de adentrarse en el mundo de la movilidad eléctrica. Representa una valiosa oportunidad para involucrarse en una primera experiencia significativa en proyectos de esta envergadura.
- Es una oportunidad de enfrentar desafíos técnicos y consolidar un conjunto de habilidades fundamentales en el campo de la ingeniería. El manejo y manipulación de motores eléctricos y sensores será una parte integral de este proyecto.
- Permite adquirir conocimientos en diversas áreas, incluyendo ingeniería mecánica, electrónica, control y programación.

## **Objetivos**

<span id="page-5-1"></span>El objetivo general de este proyecto es diseñar, construir y controlar un robot de dos ruedas con sensores y algoritmos de navegación. Su implementación permitirá:

- Trabajar en el diseño de prototipos en Fusion360.
- Estudiar técnicas de control no-lineal, las cuales serán aplicadas para el control del robot.
- Modelar un sistema mecánico utilizando Matlab.
- Proyectar y determinar los motores del robot.
- Presupuestar materiales para la construcción del sistema.
- Programar en Micro-Python y C++ los microcontroladores utilizados en el robot.
- Diseñar control de carga de Baterías
- Estudiar algoritmos de navegación.
- Trabajar en conjunto con estudiante del extranjero<sup>[2](#page-5-4)</sup>.

## Objetivo secundario

<span id="page-5-2"></span>Como objetivo secundario, una vez terminado el proyecto, el robot quedará a disposición para su uso de alumnos y docentes de la carrera de Ingeniería en Energía Eléctrica de la Facultad.

### Alcances

<span id="page-5-3"></span>Los alcances establecidos para alcanzar los objetivos planteados anteriormente son:

- Modelo cinemático/dinámico de robot de dos ruedas.
- Diseño de prototipo de robot.
- Diseño de cargadores de baterías de 30 V.
- Modelado final en Simulink Matlab.

<span id="page-5-4"></span><sup>2</sup> Estudiante de ingeniería de ciencia de la computación de la universidad de Hochschule für Technik und Wirtschaft, HTW en Berlín.

- Cálculo de especificaciones mínimas requeridas para la elección de los motores.
- Implementación del sistema de control no-lineal.
- Programa con el algoritmo de navegación interior.
- Construcción del robot.

## <span id="page-7-0"></span>1 Capítulo 1: Algoritmo de control vertical del robot.

En este capítulo se desarrollan los modelos necesarios en variables de estado de las diferentes técnicas de control y algoritmos, tanto sea el modelo del sistema electromecánico como las técnicas de control implementadas para el control de estabilidad como el control de navegación.

Debido a las complejidades y problemas, se desarrollarán distintos sistemas con su planteamiento desde el punto de vista teórico sobre el control.

<span id="page-7-1"></span>1.1 Modelado no lineal del sistema mecánico.

El modelo matemático utilizado se basa en el trabajo denominado "Non-Lyapunov Control of a Balancing" (escrito por García *et al*., 2019) en el cual se presenta la implementación del control basado en una técnica que utiliza funciones de Lyapunov de un sistema de estabilización de un monociclo [11].

El modelo simplificado del robot se representa como un monociclo, que es una masa la cual está vinculada a la rueda mediante una barra de largo "*l"*, ver Figura 1.1.

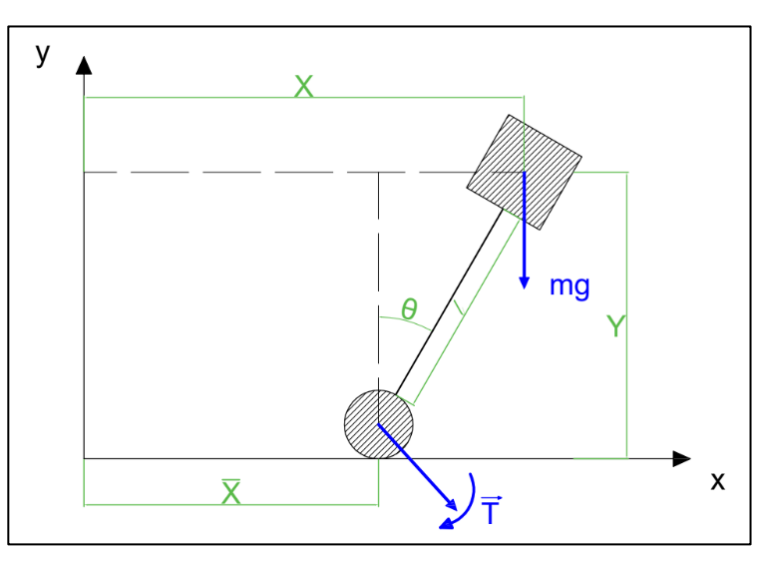

Figura 1.1.- Esquema del monociclo

El modelo matemático parte del planteo de la mecánica Lagrangiana de mi sistema.

$$
L = \frac{1}{2} \cdot M \cdot (\dot{X}(t)^2 + \dot{Y}(t)^2) - M \cdot g \cdot (l - Y) \quad (1.1)
$$

donde g es la gravedad, M la masa de todo el robot, l es la longitud da la barra del robot y  $\{X, Y\}$  la posición del centro de masa del robot en coordenadas cartesianas.

A partir de la ecuación (1.1) se puede obtener el modelo en variables de estado (ver Sección 1 d[e \[1\]\)](#page-36-0). La ecuación (1.2) es el resultado final del desarrollo antes mencionado, de allí se parte el planteo del control.

$$
\begin{bmatrix} \ddot{\vec{X}}(t) \\ \ddot{\theta}(t) \end{bmatrix} = \begin{bmatrix} \frac{l \cdot \dot{\theta}^2 - g \cdot \cos(\theta)}{\sin(\theta)} \\ \frac{-l \cdot \cos(\theta) \cdot \dot{\theta}^2 + g}{l \cdot \sin(\theta)} \end{bmatrix} + \begin{bmatrix} -\frac{l \cdot \cos(\theta)}{M \cdot l^2 \cdot \sin^2(\theta)} \\ \frac{1}{M \cdot l^2 \cdot \sin^2(\theta)} \end{bmatrix} \cdot u(t) \quad (1.2)
$$

donde  $u(t) = \tau(t)$  es el torque aplicado por el motor en la rueda.

Como conclusión de este apartado, se puede advertir en (1.2), que el sistema es **no lineal** ya que como primera observación cos(θ) multiplica θ̇. Es bien sabido que la dinámica del péndulo es un problema no lineal clásico con sus consecuentes complejidades de control.

<span id="page-8-0"></span>1.2 Control de estabilidad vertical.

La conclusión de la sección anterior trae consigo un análisis más complejo. Para garantizar la estabilidad del sistema, monociclo, se debe asegurar que el mismo sea asintóticamente estable, siendo la misma una condición necesaria y suficiente para garantizar la convergencia hacia la estabilidad. Dicha condición se desarrolla en el trabajo [\[2\].](#page-36-0)

Retomando y analizando lo visto en [\[1\].](#page-36-0) Definiendo una nueva matriz a partir de la ecuación (1.2).

$$
\begin{bmatrix} \dot{Z}_1(t) \\ \dot{Z}_2(t) \\ \dot{Z}_3(t) \\ \dot{Z}_4(t) \end{bmatrix} = \begin{bmatrix} Z_2 \\ \frac{l \cdot Z_4^2 - g \cdot \cos(Z_3)}{\sin(Z_3)} \\ Z_4 \\ \frac{-l \cdot \cos(Z_3) \cdot Z_4^2 + g}{l \cdot \sin(Z_3)} \end{bmatrix} + \begin{bmatrix} 0 \\ -\frac{l \cdot \cos(Z_3)}{M \cdot l^2 \cdot \sin^2(Z_3)} \\ 0 \\ \frac{1}{M \cdot l^2 \cdot \sin^2(Z_3)} \end{bmatrix} \cdot u(t) \tag{1.3}
$$

donde define la matriz  $Z(t) = \left[ \bar{X}, \dot{\bar{X}}, \theta, \dot{\theta} \right]^\prime$ con **´** transpuesta. Entonces la siguiente condición debe satisfacerse para garantizar un control con estabilidad asintóticamente estable (ver desarrollo [2]):

$$
f(V_1) = \alpha \cdot f(V_2), \alpha \neq 0, k \{V_1, V_2\} \in \delta_0
$$

donde  $\delta_0$  es entorno al origen. El desarrollo tanto de la condición necesaria y suficiente y del diseño de la estabilidad asintótica se puede ver en [2] y [1] respectivamente.

La ley de control es

$$
u(t) = M \cdot l^2 \cdot \sin^2(Z_3) \cdot \left( -\frac{-l \cdot \cos(Z_3) \cdot Z_4^2 + g}{l \cdot \sin(Z_3)} + v \right), \{a_1, a_2\} < 0 \tag{1.4}
$$
\n, donde  $v = (a_1 \cdot Z_3 + a_2 \cdot Z_4)$  (1.5)

<span id="page-9-0"></span>1.2.1 Simulación del control no lineal del monociclo.

Sobre la ley de control (1.4), se simuló en Matlab considerando  $M = 15$ kg,  $l = 0.5$  m y constante  $a_1$  y  $a_2$  son -500 y -105 respectivamente. Estos fueron los resultados (Ver Figura 1.2):

Considerando que la posición inicial es 
$$
\begin{bmatrix} x_0 \\ \dot{x}_0 \\ \theta_0 \\ \dot{\theta}_0 \end{bmatrix} = \begin{bmatrix} 1.5 \\ 0.05 \\ 0.1 \\ 0.05 \end{bmatrix}
$$

En la Figura 1.2, se puede observar la respuesta del sistema con respecto a  $\theta$  (posición angular del monociclo). Esta muestra la convergencia del sistema al ángulo 0, objetivo del sistema de control. Lo mismo para la Figura 1.3, donde ahora la variable que se observa es la velocidad angular y la misma converge al 0.

Como era de esperar, el sistema simulado en Matlab es que es asintóticamente estable. De todos modos, no puede garantizarse que el modelo sea perfecto y que los mismos excelentes resultados de estabilidad se obtengan con el hardware elegido, como se analizará en las secciones subsiguientes.

![](_page_9_Figure_5.jpeg)

Figura 1.2.- Simulación θ(t)

![](_page_9_Figure_7.jpeg)

Figura 1.3.- Simulación dθ/dt(t)

## <span id="page-10-0"></span>1.2.2 Representación de Diagrama en bloque

El diagrama de bloque del sistema planteado en "Control de estabilidad vertical" es el visto en la Figura 1.4 en donde el modelo matemático es lo expresado en la ecuación (1.3) y el control es la ecuación (1.4), por tanto, se entiende que u(t) es el torque y es la entrada de control de la ecuación (1.3) (modelo matemático) mientras que la salida de este es la matriz Z(t), en nuestro caso hacemos uso de θ(t) y dθ(t)/dt.

![](_page_10_Figure_2.jpeg)

Figura 1.4.- Diagrama en Bloque

Una vez implementada esta estrategia de control en hardware usando el microcontrolador Raspberry Pi Pico W con motores BLDC y drivers comerciales, se observó que dichos drivers no poseen un control transparente de torque, con agregados de rampas de aceleración/desaceleración que modifican la dinámica y estabilidad.

En la sección siguiente se analiza el impacto sobre el diagrama de bloques presentado y sus consecuencias sobre la estabilidad del sistema.

### <span id="page-10-1"></span>1.3 Control con motores NEMA

Como se mostró en la sección previa, el uso de motores BLDC es muy adecuado cuando se poseen drivers transparentes que no posean algoritmos de lazo cerrado interno que lentifiquen el sistema de control. Por este motivo, como segunda opción se decide utilizar motores PAP de alto torque con drivers DM542, ver sección sistema de motores donde se detalla el cambio. Esta modificación altera el diagrama en bloque ya que el driver del motor paso a paso

se lo puede ver como una caja negra o gris<sup>[3](#page-11-0)</sup>, cuya entrada es velocidad angular y no con Torque como lo era con los motores Brushless. Por ende, el diagrama en bloque nuevo es el mostrado en la Figura 1.5. Como se puede ver en la figura, hay un inconveniente presentado en el punto rojo del diagrama, se trata de que la salida del control es torque y al driver de PAP se ingresa con velocidad.

![](_page_11_Figure_1.jpeg)

Figura 1.5.- Diagrama de bloque con el Driver

Claramente, el dinamismo que aporta el driver es un factor crucial en el análisis de sistemas de control. La inclusión de un nuevo bloque que contemple la inversa de esta dinámica, como se ilustra en la Figura 1.6, es esencial para una comprensión completa del comportamiento del sistema. Es importante destacar que la interacción de drivers que resulta en una dinámica discreta o no lineal en los sistemas de control es un área que ha recibido poca atención en la investigación actual. Por esta razón, se está preparando el artículo científico [3].

![](_page_11_Figure_4.jpeg)

Figura 1.6.- Diagrama de bloque con el Driver

<span id="page-11-0"></span><sup>3</sup> Este término se utiliza en la jerga cuando un sistema se lo identifica mediante datos de simulación y no en base a modelos matemáticos.

<span id="page-12-0"></span>1.3.1 Simulación del sistema con motores paso a paso.

Se integró el nuevo modelo al entorno de Matlab, utilizando la herramienta Simulink. Dentro de Matlab, se empleó SimMechanic para modelar físicamente el sistema, como se muestra en la Figura 1.7. Las condiciones de simulación se mantuvieron iguales a las descritas en la sección 1.2.1, con la adición de los bloques correspondientes al sistema del motor paso a paso ilustrados en la Figura 1.6. El diagrama en bloque de Simulink se presenta en la Figura 1.8, donde el bloque verde representa la aproximación de la curva del driver de velocidad angular – torque. Los bloques anteriores están asociados al control propuesto en [3].

Los resultados de la simulación, mostrados en la Figura 1.9, revelan una ligera oscilación alrededor del valor 0 con un desfase de -1.94°. Dicha oscilación es consistente con el comportamiento observado en el modelo real, como se evidencia en el video B [21].

En conclusión, el sistema diseñado es estable pero no alcanza una estabilidad asintótica completa. Esto se debe a que la estimación de la curva del driver no es perfecta, lo que impide garantizar su estabilidad asintótica.

![](_page_12_Picture_4.jpeg)

Figura 1.7.- SimMechanics

![](_page_12_Figure_6.jpeg)

Figura 1.8.- Diagrama en Bloque en Simulink

![](_page_13_Figure_0.jpeg)

Figura 1.9.- Respuesta θ(t)

# <span id="page-14-0"></span>2 Capítulo 2: Algoritmo de control de navegación del robot.

## <span id="page-14-1"></span>2.1 Introducción

La navegación autónoma es el proceso de hacer que un vehículo se mueva de un punto a otro sin la ayuda de un conductor humano. Para lograr esto, el vehículo debe ser capaz de percibir su entorno, estimar su posición y orientación, y planificar una ruta óptima hacia su destino.

La navegación autónoma es un campo amplio y dinámico que presenta constantes avances en las diferentes técnicas que se desarrollan día a día [12]. Este tema ofrece muchas posibilidades para un estudio más profundo, e incluso una tesis doctoral. Por lo que se limitará en exponer algunas ideas y en mostrar el algoritmo elegido.

Existen diferentes niveles de autonomía, desde los sistemas telecomandados que requieren un operador remoto, hasta los sistemas completamente autónomos que pueden tomar decisiones por sí mismos.

Dentro de los completamente autónomos, hay dos enfoques, ver tabla 1.0.

![](_page_14_Picture_157.jpeg)

Tabla 1.0: Enfoques de la N.A.

Este proyecto se focalizará en un intermedio entre sistema telecomandados y sistema autónomo.

### <span id="page-14-2"></span>2.1.1 Propuesta.

La navegación autónoma es un proceso complejo que requiere de varios componentes que trabajan de forma coordinada para lograr el desplazamiento de un vehículo sin intervención humana [13]. Estos componentes se pueden agrupar en subsistemas que cumplen una función específica dentro del sistema general. Algunos de estos subsistemas son: el subsistema de medición, que realiza la toma de datos; el subsistema de percepción, que se encarga de interpretar la información del entorno mediante sensores; el subsistema de planificación, que genera una ruta óptima para alcanzar el destino deseado; y el subsistema de control, que ejecuta las acciones necesarias para seguir la ruta establecida (Ver Figura 1.11).

![](_page_15_Figure_0.jpeg)

Figura 1.11.- Capacidades de los sistemas autónomos.

## <span id="page-15-0"></span>2.1.2 Dificultades de la navegación autónoma

La principal dificultad radica en que el entorno en el cual se va a navegar no se lo conoce perfectamente, el mismo es cambiante por ende es difícil de conocer. Cuanta más incertidumbre tenga sobre el medio ambiente, más errores en el modelo de navegación se tendrá. Cabe aclarar que existen entornos estructurados donde se conoce el entorno, pero estos son casos excepcionales.

## <span id="page-15-1"></span>2.1.3 Solución

La solución propuesta para este trabajo es poner en práctica un algoritmo de *"path planning"*, es decir, planificación de ruta. La idea es que se pueda introducir unas coordenadas y el robot busque una trayectoria que une dos puntos dados en un tiempo mínimo. Para ellos se tuvieron en cuenta el algoritmo planteado en [5].

### <span id="page-15-2"></span>2.1.4 Algoritmo de "path planning".

En referencia a lo demostrado por Murray y Shankar (1993), todo sistema no holonómico<sup>[4](#page-15-3)</sup> se puede escribir de una manera universal. En particular, las ecuaciones de cinemáticas que describen el movimiento de un robot uniciclo se presentan en (1.5):

$$
\dot{x}(t) = \cos(\theta(t)) \cdot u_1(t)
$$
  
\n
$$
\dot{y}(t) = \sin(\theta(t)) \cdot u_1(t)
$$
  
\n
$$
\dot{\theta}(t) = u_2(t)
$$
\n(1.5)

Donde  $u_1(t)$  y  $u_2(t)$  son las velocidades lineales y rotacionales respectivamente, y variables de control.

Para poder programar dicha dinámica, debemos discretizarla:

$$
x(k + 1) = x(k) + (\sin(\theta(k) + u \cdot \Delta_t) - \sin(\theta(k))) \cdot u
$$
  

$$
y(k + 1) = y(k) + (-\cos(\theta(k) + u \cdot \Delta_t) + \cos(\theta(k))) \cdot u
$$
  

$$
\theta(k + 1) = \theta(k) + u(k) \cdot \Delta_t
$$
 (1.6)

<span id="page-15-3"></span><sup>4</sup> Sistemas no holonómico significa que el número de grados de libertad controlables es menor que el número de grados de libertad que experimenta el sistema.

Donde  $[x(k + 1), y(k + 1), \theta(k + 1)]$  indican los valores de las variables de estado en los instantes  $t + \Delta_t$ . Además, se ha considerado el caso Dubins: Sólo trayectorias hacia delante de máxima velocidad lineal y por ello:  $u(t)$  =  $[1, u(k)]', u(k) = \pm 1$  [6].

El algoritmo implementado asegura que el robot une los puntos iniciales X(0), donde se encuentra el robot, y el origen, el punto donde se dirige, en el menor tiempo posible y para ello se realiza una toma de decisiones en tiempo real, en el cual se selecciona entre: seguir derecho, doblar a la izquierda o derecha simplemente analizando la distancia desde el punto actual del robot hasta el origen. El código del algoritmo se encuentra en el Anexo IV.

# <span id="page-17-0"></span>3 Capítulo 3: Diseño e implementación del robot monociclo.

En este capítulo se muestra el hardware usado, la evolución del concepto-prototipo y se explica la estructura del sistema.

### <span id="page-17-1"></span>3.1 Estructura del robot

El robot presenta la siguiente estructura, con sus subsistemas (Ver Figura 2.0):

- Input: corresponde a la entrada de información del ambiente que le permite al robot navegar hacia un destino establecido. Esta información proviene de un acelerómetro y a eso se le adiciona una cámara.
- Sistema de Control: la estabilidad y la navegación, desarrollado en los capítulos, "Algoritmo de control de navegación" y "Algoritmo de control vertical del robot".
- Motorización.
- Sistema de alimentación o baterías. Función principal carga de baterías.

![](_page_17_Figure_8.jpeg)

Figura 2.0.- Diagrama de la estructura.

## <span id="page-18-0"></span>3.2 Input

Las entradas de este sistema son el acelerómetro MPU6050 y la cámara RP Noir. El MPU está conectado a la Raspberry Pi Pico W 2022 vía comunicación I2C. En cambio, la cámara está conectada a otra placa con mayor capacidad computacional, que de hecho conforma una verdadera mini-computadora. Ver la siguiente tabla 2.1 resumen.

![](_page_18_Picture_134.jpeg)

Tabla 2.1: Las entradas del sistema.

#### <span id="page-18-1"></span>3.2.1 MPU6050

Es una unidad de medición inercial (IMU) que combina un acelerómetro de 3 ejes y un giroscopio de 3 ejes. Este sensor es ampliamente usado en aplicaciones de navegación, goniometría, estabilización y más [14]. La comunicación con el módulo se realiza a través de I2C (Inter-Integrated Circuit).

![](_page_18_Figure_6.jpeg)

Figura 2.1.- MPU6050 y sus ejes.

En la Figura 2.1 se observan los ejes y sus orientaciones siendo este detalle muy importante a la hora de utilizar las mediciones junto al modelo matemático de control. El giro angular respecto al eje "x", se lo denomina Roll; el giro angular del eje "y" se lo llama Pitch; y, por último, el giro angular del eje "z" se lo llama Yaw. En la Figura 2.2 se deja en claro lo mencionado anteriormente.

![](_page_19_Figure_1.jpeg)

Figura 2.2.- Ejes.

### 3.2.1.1 Configuración

Luego de varias simulaciones y experiencias sobre este módulo, se concluyó que es importante la configuración para minimizar lo máximo posible los errores en el sensado.

Sobre su ubicación dentro del robot, es importante que el mismo esté aislado de posibles inducciones de drivers de motores, motores, etc., ya que el mismo sensor es muy sensible a ruidos electromagnéticos y esto complica el correcto funcionamiento del sistema. Desde la experiencia que dejan las distintas simulaciones realizadas, este punto es de vital importancia. En la Figura 2.3 se puede observar una de las ubicaciones donde se estudió el sensor.

![](_page_19_Picture_6.jpeg)

Figura 2.3.- MPU6050.

Sobre su conexión a la placa Raspberry Pi Pico W<sup>[5](#page-20-0)</sup>, la misma está conectada en los siguientes pines de la placa (Tabla 2.2):

| Tabla 2.2. Lilliauds uci scrisor a las I\I T pico W. |                      |  |  |  |  |  |
|------------------------------------------------------|----------------------|--|--|--|--|--|
| Pin sensor                                           | Pin placa RPI Pico W |  |  |  |  |  |
| Vcc (Alimentación)                                   | Pin 36 (3V3 (Out))   |  |  |  |  |  |
| <b>GND</b>                                           | Pin 3 (GND)          |  |  |  |  |  |
| SCL                                                  | Pin 5 (12C1 SCL)     |  |  |  |  |  |
| <b>SDA</b>                                           | Pin 4 (12C1 SDA)     |  |  |  |  |  |

Tabla 2.2: Entradas del sensor a las RPI pico W.

La lógica de su programación para obtener los ángulos Roll, Pitch y Yaw se basa en utilizar las mediciones del Acelerómetro y Giroscopio. La misma no basta ya que aparecen distintos errores, como lo son el ruido, entre otros [7]. Para ello se diseña un filtro complementario, donde unimos lo mejor de los dos apartados y eliminamos el ruido<sup>[6](#page-20-1)</sup> y el drifting<sup>[7](#page-20-2)</sup> [15].

Estos errores que mitiga el filtro complementario se tratan en el trabajo de investigación [7]. Donde se concluye que los errores acumulativos, aun usando estos filtros, son difíciles de mitigar y que en sistemas donde existe vibraciones, la performance de este tipo de sensores no es eficiente y en sus mediciones se inducen diferentes errores.

Este punto es de gran valor contando los aportes del proyecto, ya que provee, además, un estudio profundo dejando como problema abierto, la necesidad de un algoritmo de estimación eficiente de ángulos para navegación con sensores MPU 6050.

El filtro complementario es una técnica que combina las mediciones de acelerómetro y giróscopo para mejorar la precisión de los datos sensados. Por ejemplo, en el análisis del Pitch (sección 3.2.1.2), se utiliza el acelerómetro para determinar este ángulo y se complementa con la información proporcionada por el giróscopo, corrigiendo así cualquier error potencial.

3.2.1.2 Filtro complementario de Pitch

 $Pitch_{comp} = Pitch_{acel} \cdot 0.05 + 0.995 \cdot (Pitch_{comp} + X_{Gvro} \cdot t) + Error_{pitch} \cdot 0.002$ 

, donde

 $Pitch_{acel} = \tan^{-1}(\frac{y_{acel}}{z_{acel}})$  $\frac{y_{acel}}{z_{acel}}$ ) [rad]  $Error_{pitch} = Error_{pitch} + (Pitch_{acel} - Pitch_{comm}) \cdot t$ 

<span id="page-20-0"></span><sup>&</sup>lt;sup>5</sup> En Anexo III, se puede observar la Raspberry con sus pines.

<span id="page-20-1"></span><sup>6</sup> Se refiere a las fluctuaciones no deseadas o aleatorias que afectan las señales o los datos obtenidos.

<span id="page-20-2"></span> $7$  Se refiere al cambio gradual y continuo en el valor de una medición a lo largo del tiempo, incluso cuando las condiciones aparentemente no han cambiado.

3.2.1.3 Filtro complementario de Roll

$$
Roll_{comp} = Roll_{acel} \cdot 0.05 + 0.995 \cdot (Roll_{comp} + Y_{Gyro} \cdot t) + Error_{Roll} \cdot 0.002
$$
  
, donde  

$$
Roll_{acel} = \tan^{-1}(\frac{x_{acel}}{z_{acel}}) \text{ [rad]}
$$
  

$$
Error_{Roll} = Error_{Roll} + (Roll_{acel} - Roll_{comp}) \cdot t
$$

3.2.1.4 Filtro complementario de Yaw

Sobre este ángulo es imposible realizar un filtro complementario ya que el acelerómetro no puede brindar dicho ángulo [7]. Se optó a utilizar la medición del giroscopio y asumir el error de drifting. Esto es una limitación del hardware porque no se puede obtener "yaw" con el acelerómetro y no se puede mitigar el drifting mediante el filtro complementario. Como se mencionará, con este proyecto, también es posible concluir que se posee allí una ventana de estudio para el desarrollo de algoritmos es estimación de sensores comerciales usados para navegación de robots.

Este problema con dicho MPU6050 es algo que aún hoy en día no se encuentran artículos o trabajos donde lo resuelvan efectivamente.

## <span id="page-21-0"></span>3.3 Sistema de control

En este apartado solo se trata de mostrar los dos "cerebros" del robot. En la siguiente tabla resumen se detalla su función dentro del sistema.

![](_page_21_Picture_210.jpeg)

Tabla 2.3: Los dos "cerebros".

![](_page_22_Picture_38.jpeg)

#### <span id="page-23-0"></span>3.4 Sistema de Motores

En este capítulo se establecerán las especificaciones mínimas requeridas para los motores, lo que permitirá su selección adecuada. Se utilizará el contenido estudiado en la asignatura de **Accionamientos y Controles eléctricos**[8](#page-23-1) como base para este fin.

Se emplea una herramienta en forma de hoja de cálculo proporcionada por la cátedra mencionada para determinar las especificaciones mínimas necesarias. Esta hace uso de la Ecuación 2.1, que está fundamentada en la Ley de Newton. Esta ecuación se utiliza para analizar al robot como objeto de estudio en cuanto a las fuerzas que actúan sobre él, tal como se muestra en la Figura 2.4.

![](_page_23_Picture_3.jpeg)

Figura 2.4.- Diagrama de cuerpo libre.

| Tabla 2.4.- Parámetros y Constantes |                                             |               |                   |  |  |  |  |  |
|-------------------------------------|---------------------------------------------|---------------|-------------------|--|--|--|--|--|
| <b>Parámetro</b>                    | <b>Descripción</b>                          | <b>Valor</b>  | <b>Unidad</b>     |  |  |  |  |  |
| $\theta$                            | Ángulo de pendiente                         | 5             | $\circ$           |  |  |  |  |  |
| P                                   | Peso del robot                              | 147           | <b>Newton</b>     |  |  |  |  |  |
| N                                   | Normal                                      | 146,44        | <b>Newton</b>     |  |  |  |  |  |
| $F_{r}$                             | Fuerza de Rozamiento                        | 73,22         | <b>Newton</b>     |  |  |  |  |  |
| F <sub>m</sub>                      | Fuerza del motor                            |               | <b>Newton</b>     |  |  |  |  |  |
| $F_v$                               | Fuerza del viento                           | 0,00047       | <b>Newton</b>     |  |  |  |  |  |
| C <sub>d</sub>                      | Coeficiente de drag <sup>9</sup>            | 1,05          | Adimensional      |  |  |  |  |  |
| Llestático                          | Coeficiente de roza. estático <sup>10</sup> | $0.5^{\circ}$ | Adimensional      |  |  |  |  |  |
| Ar <sup>11</sup>                    | Sección efectiva al viento del robot        | 0,00945       | m <sup>2</sup>    |  |  |  |  |  |
| $\rho$                              | Densidad volumétrica del aire               | 1,225         | kg/m <sup>3</sup> |  |  |  |  |  |
| Vv                                  | Velocidad del viento                        | 0,277         | m/s               |  |  |  |  |  |
| Vr                                  | Velocidad del Robot                         | 0.55          | m/s               |  |  |  |  |  |
| dw                                  | Diámetro de las ruedas                      | 0,16          | m                 |  |  |  |  |  |

Se utilizarán los parámetros, variables y constantes enumerados en la Tabla 2-4 para el desarrollo matemático. Las ecuaciones 2.2 y 2.3 describen las

<span id="page-23-1"></span><sup>8</sup> Cátedra dada en 5to año de la carrera Ingeniería Eléctrica.

<span id="page-23-2"></span><sup>9</sup> Dicho coeficiente extraído por la tabla del Anexo I.

<span id="page-23-3"></span><sup>10</sup> Coeficiente del rozamiento estático para suelo de baldosa lisa.

<span id="page-23-4"></span><sup>11</sup> Considerando que el área de impacto del robot de manera frontal es muy bajo porque la superficie es abierta, tomaremos solo el aporte del área de las baterías.

fuerzas que inciden en el Diagrama de Cuerpo Libre (DCL) del robot, presentando las componentes referentes a los ejes x e y, respectivamente.

$$
\sum F_q = m.\,\ddot{x}_q \ (2.1)
$$
  

$$
F_x: F_{motor} - (F_r + F_v) - P.\,sen(\theta) = m.\,\ddot{x} \ (2.2)
$$
  

$$
F_y: N - P.\cos(\theta) = 0 \ (2.3)
$$

, donde

$$
P = m. g (2.4)
$$
  

$$
F_{rozamiento} = \mu_d. N (2.5)
$$
  

$$
F_{viento} = \frac{1}{2} \cdot \rho. A_f. c_d. v_{viento}^2 (2.6)
$$

A través de la mencionada hoja de cálculo en Excel, hemos obtenido los valores fundamentales que resultan críticos para la determinación de los motores necesarios. (Tabla 2.5)

![](_page_24_Picture_236.jpeg)

![](_page_24_Picture_237.jpeg)

Es crucial reconocer la necesidad de ajustar los valores de Potencia y Torque indicados en la Tabla 2.5. Esta modificación se debe realizar dividiendo dichos valores por el número de motores (nmotores) del robot, ya que la contribución total de potencia y torque depende directamente de esta cantidad. Para este proyecto en particular, donde n<sub>motores</sub> es igual a 2, implica que hay un motor por cada rueda del robot. Además, es esencial consultar la Tabla 2.6 para conocer los valores mínimos requeridos para las especificaciones de un motor.

![](_page_24_Picture_238.jpeg)

![](_page_24_Picture_239.jpeg)

En un primer momento los dos motores elegidos son dos motores de dos taladros atornillador Brushless SBD201S2K Stanley (Figura 2.5). Dicho modelo presenta una prestación en torque 560,9 kgf\*cm y en velocidad sin carga 0-1500 rpm. Tensión nominal 18V.

![](_page_25_Picture_1.jpeg)

Figura 2-5.- Motores Brushless SBD201S2K Stanley

![](_page_25_Picture_3.jpeg)

Figura 2-6.- Driver Motor Brushless DC

En [21] se puede ver el video A en donde se observa el modelo real de este sistema. Se puede advertir la lenta reacción del sistema.

Luego, debido a problemas con el hardware en las experiencias realizadas, se optó por cambiar los motores de Brushless DC a motores paso a paso, pero cabe aclarar que se tuvo en cuenta los cálculos realizados en esta sección. Este cambio, si bien no es óptimo, permite utilizar una tecnología industrial (motor paso a paso Nema 23) que en la práctica no se lo utiliza para estas aplicaciones, y que permitió el estudio de aplicaciones en robótica.

¿Cuál fue la razón detrás de este cambio? La limitada disponibilidad y acceso reducido a controladores de motores Brushless DC en Argentina influyó en la decisión de optar por controladores diseñados para monopatines (ver Figura 2-6). Estos controladores presentan una restricción particular: una rampa de aceleración. Durante las experiencias realizadas con el conjunto motor + controladores proporcionados se concluyó que esta limitación imposibilitaba el adecuado control de estabilidad del robot.

Como antes se aclaró, los nuevos motores son motores paso a paso NEMA 23 (Figura 2.7) con su correspondiente driver o controlador DM542T (Figura 2.8). Estos motores son alimentados con 24 V, por ende, se cambió las baterías de un banco de 18V a un banco mayor de 24V@7Ah. Si tenemos en cuenta que, mientras que el banco de 18V constaba de 3 baterías de 6 V en serie (18 V), luego pasaron a ser 2 baterías de 12 V en serie (24 V).

![](_page_26_Picture_2.jpeg)

Figura 2.7.- NEMA 23

![](_page_26_Picture_4.jpeg)

Figura 2.8.- DM542T

![](_page_27_Picture_0.jpeg)

Figura 2.9.- NEMA 23 + DM542T

En la Figura 2.9, se puede ver la nueva base de robot con su nuevo banco de batería de 24V@7Ah. Un punto positivo sobre este cambio es que con esta nueva base se logró bajar el centro de masa del robot lo que permite facilitar el control de este. En la Figura 2.10 se puede ver como quedaría el robot en términos de estructura con la nueva base, motores + controlador, baterías y ruedas.

En [21] se puede ver el video B en donde se observa el modelo real de este sistema. Se puede advertir las altas vibraciones que alteran al sensor MPU6050 como se menciona en las conclusiones de [7]

<span id="page-28-0"></span>![](_page_28_Picture_0.jpeg)

Figura 2.10.- Robot

## 4 Cargador

En este capítulo se llevará acabo el diseño del cargador de las baterías. Primero se explicará qué tipo de conversor se optó, su funcionamiento; las simulaciones del circuito diseñado y los softwares involucrados.

Uno de los softwares profesionales que permitieron el diseño inicial, además de Matlab/Simulink es LTspice; y por último el diseño llevado al software KiCAD donde se podrá ver la placa PCB del cargador. Se recurrirá a lo visto en la materia Electrónica de Potencia o llamada en el plan **Electrónica 2**[12](#page-29-1) y materia electiva **Electrónica Aplicada**.

Primero se optó por un conversor DC-DC reductor.

### <span id="page-29-0"></span>4.1 Convertidores

La Figura 3-1(a)<sup>[13](#page-29-2)</sup> muestra en diagrama del circuito un convertidor de CC-CC. La entrada a estos convertidores consiste normalmente en una tensión continua no controlada procedente de un rectificador de diodos. La carga es una batería, el filtro capacitivo se encuentra después del convertidor CC-CC. El convertidor es **reductor**.

El transistor o MOSFET (Q1) funciona como interruptor, cuando la base se alimenta por el circuito de control, la misma funciona como llave cerrada y abre el circuito cuando el control lo demande. La Figura 3-1(b y c) [14](#page-29-3) muestra los dos ciclos de funcionamiento en base a si Q1 abre o cierra el circuito, los dos ciclos o modos de trabajo.

![](_page_29_Figure_7.jpeg)

Figura 3-1.- Convertidor reductor.

<span id="page-29-1"></span><sup>12</sup> Cátedra dada en 5to año de Ingeniería Eléctrica en la FRBB UTN.

<span id="page-29-3"></span><span id="page-29-2"></span><sup>13,14</sup> Imágenes tomadas de "Electrónica de potencia", M. H. Rashid, cuarta edición

![](_page_30_Figure_0.jpeg)

Figura 3-1.- Convertidor reductor.

El diagrama de control que muestra los elementos del regulador en modo de conmutación se muestra en la Figura 3-2 [15](#page-30-0) .

![](_page_30_Figure_3.jpeg)

Figura 3-2.- Parte control.

<span id="page-30-0"></span><sup>15</sup> Imágenes tomadas de "Electrónica de potencia", M. H. Rashid, cuarta edición

#### <span id="page-31-0"></span>4.2 Diseño de la placa

Lo antes mencionado es meramente conceptual, para el diseño dicho cargador de baterías se utilizó conceptualmente el conversor CC-CC reductor (Buck) pero con una configuración sincrónica, lo que lleva a incorporar un MOSFET más y el control es vía modulación por ancho de pulsos (PWM) generados por un AT-MEGA 328P[16](#page-31-1). Para el excitador de las compuertas MOS se utiliza un Driver llamado IR2104<sup>[17](#page-31-2)</sup>.

En el Anexo VI, se puede ver el esquemático de la PCB. El transformador y el puente de diodos se encuentran fuera de la placa. El "J3 Input" presenta dos entradas alimentadas y una a GND. El pin 3 se vincula a la alimentación de toda la placa a un potencial de 5 V, el cual vincula al ATMEGA 328P, y LCD-016N002L (display). Del pin 2 la alimentación bifurca en una de 30 V al conversor, por ende, baterías y por otro lado mediante una técnica de regulación de tensión vía Diodo Zener (Regulación paralela) alimentar con 15 V el controlador IR2104 (sistema de control del conversor).

![](_page_31_Picture_3.jpeg)

Figura 3-3.- PCB vista 3D.

En la Figura 3-3 se observa la placa en vista 3D creada por el software KiCad 7.0

<span id="page-31-1"></span><sup>16</sup> Es un chip microcontrolador.

<span id="page-31-2"></span><sup>17</sup> Comercialmente encontrado como SOIC 8 IR2104S. Ver Anexo V donde se puede ver el datasheet del mismo.

![](_page_32_Figure_0.jpeg)

<span id="page-32-0"></span>4.3 Simulación del cargador via LTSpice El circuito en LTSpice del cargador es el mostrado en la Figura 3-4.

Figura 3-4.- Circuito para simular.

La simulación del circuito es el mostrado en la Figura 3-5, la tensión en la bateria es constante. La tensión 24 V es el valor nominal pero el mismo se puede regular a cualquiera de los valores de voltajes: bulk, float, etc. Es decir, el circuito mostrado en Figura 3-4 vale para todas las regiones de carga e inclusive para la región de corriente constante, donde varía la tensión. Estas regiones se determinan en la lógica impuesta en la programación del ATmega (Anexo IV).

| $\sim$ Draft1.raw             |                   |                   |                   |                   |                   |                   |       |                   |              | ×                 |
|-------------------------------|-------------------|-------------------|-------------------|-------------------|-------------------|-------------------|-------|-------------------|--------------|-------------------|
| 24.025V-                      |                   |                   |                   |                   | V(n007)           |                   |       |                   |              |                   |
|                               |                   |                   |                   |                   |                   |                   |       |                   |              |                   |
| 24.020V-                      |                   |                   |                   |                   |                   |                   |       |                   |              |                   |
| 24.015V-                      |                   |                   |                   |                   |                   |                   |       |                   |              |                   |
|                               |                   |                   |                   |                   |                   |                   |       |                   |              |                   |
| 24.010V-                      |                   |                   |                   |                   |                   |                   |       |                   |              |                   |
| 24.005V-                      |                   |                   |                   |                   |                   |                   |       |                   |              |                   |
|                               |                   |                   |                   |                   |                   |                   |       |                   |              |                   |
| 24.000V-                      |                   |                   |                   |                   |                   |                   |       |                   |              |                   |
|                               |                   |                   |                   |                   |                   |                   |       |                   |              |                   |
| 23.995V-                      |                   |                   |                   |                   |                   |                   |       |                   |              |                   |
| 23.990V-                      |                   |                   |                   |                   |                   |                   |       |                   |              |                   |
|                               |                   |                   |                   |                   |                   |                   |       |                   |              |                   |
| 23.985V-                      |                   |                   |                   |                   |                   |                   |       |                   |              |                   |
| 23.980V-                      |                   |                   |                   |                   |                   |                   |       |                   |              |                   |
|                               |                   |                   |                   |                   |                   |                   |       |                   |              |                   |
| 23.975V-<br>0.0 <sub>ms</sub> | 0.6 <sub>ms</sub> | 1.2 <sub>ms</sub> | 1.8 <sub>ms</sub> | 2.4 <sub>ms</sub> | 3.0 <sub>ms</sub> | 3.6 <sub>ms</sub> | 4.2ms | 4.8 <sub>ms</sub> | <b>5.4ms</b> | 6.0 <sub>ms</sub> |

Figura 3-5.- Gráfica de la simulación de la tensión en la batería.

<span id="page-33-0"></span>4.4 Control de cargador de baterías.

Para el control de baterías, se diseñó un PID como estrategia. Utilizando la herramienta de Simulink Matlab y su función de PID tuning, se determinaron los valores óptimos del PID para asegurar una respuesta estable del cargador. Estos valores se ajustaron basándose en la respuesta observada en la Figura 3- 6. Los parámetros definidos fueron un setpoint de tensión de 18 V y un setpoint de corriente máxima de 1.5 A.

Incorporando un PI en el lazo de corriente y otro en el lazo de tensión, se logró la respuesta ilustrada en la Figura 3-6. El sobre pico registrado fue del 8 %.

Los valores del PI de corriente son:

- Proporcional  $= 0.16$
- $\bullet$  Integrativo = 0.18

Los valores del PI de tensión son:

- Proporcional = 7.3
- Integrativo  $= 3.2$

![](_page_33_Figure_9.jpeg)

Figura 3-6.- Respuesta al escalón del PI

## <span id="page-33-1"></span>4.5 Programación del AT-Mega.

La programación del AT-Mega se realizó en el mismo entorno de programación que Arduino. Este código está diseñado para cargar una batería siguiendo un perfil CCCV (Corriente Constante Voltaje Constante) y mostrar los valores de tensión y corriente en una pantalla LCD. Utilizando un PI (Proporcional e Integrativo) para controlar el lazo cerrado de la carga de baterías. El mismo se puede observar en el Anexo IV.

# <span id="page-34-0"></span>5 Conclusiones

Para concluir, el hardware impone restricciones significativas y decisivas para alcanzar o no metas específicas. Aunque en este proyecto no se consiguió una convergencia clara a la estabilidad con las herramientas empleadas, esto se debió a las perturbaciones y limitaciones que una labor teórica no considera.

Se destacaría principalmente que las restricciones de acceder a drivers y actuadores especializados para este campo conlleva el uso de hardware limitado que necesita de una mayor matemática para superar los problemas que surgen.

Las incertidumbres del MPU6050 y la falta de técnicas que las eliminen son clave a la hora de cerrar el lazo de control, ya que esto es otro problema que impide estabilizar el sistema.

Por último, en la Figura 4-0 se muestra como fue evolucionando el trabajo final. Las experiencias reales de cada sistema se pueden ver en [21]. En el Anexo V se encuentra el algoritmo completo.

![](_page_34_Picture_5.jpeg)

#### Evolución del proyecto

Figura 4-0.- Evolución

Dado que la literatura actual no presenta soluciones satisfactorias para el uso del MPU6050 como sensor, como parte de las líneas futuras de trabajo, se pretende implementar un método basado en free energy [20] para estimar el ángulo Yaw a partir de los datos del sensor antes mencionado. Además, se estudiará la posibilidad de diseñar una ley de control multivariable que controle el péndulo de estabilización vertical utilizando los motores de tracción(robot) para cumplir con ambos objetivos, navegación y estabilidad.

# <span id="page-35-0"></span>6 Agradecimientos

Este proyecto no hubiera sido posible sin el apoyo y la colaboración del departamento de ingeniería eléctrica, de la facultad y del profesor tutor. Quiero expresar mi más sincero agradecimiento a todos ellos.

# <span id="page-36-0"></span>7 Bibliografía y/o referencias

- [1] García, A. G. & Arnaude, E. (2019). Non-Lyapunov control of a balancing robot. EN: Matemática Aplicada, Computacional e Industrial, 7, 553-556.
- [2] Andrés García. Necessary and sufficient condition for asymptotic stability of nonlinear ODE's, Nonlinear Science Letters A, 9-2 (2018), pp.501-503.
- [3] The impact of commercial drivers' nonlinearities on the upright control of balancing robots. Andrés García and Santiago Salvatierra. En preparación para enviar a una revista. 2024
- [4] Jadlovska, Slavka & Jadlovska, Anna. (2010). Inverted Pendula Simulation and Modeling - a Generalized Approach.
- [5] Luciano Pons, Ignacio Moyano & García A. G. (2012). Robot móvil en tiempo mínimo: Desafío de la NASA.
- [6] Dubins, L.E. On Curves of Minimal Length with a Constraint on Average Curvature, and with Prescribed Initial and Terminal Positions and Tangents. American Journal of Mathematics 79 (3) (July 1957), 497–516.
- [7] Al-baghdadi, Ahmed & Ali, Abduladhem. (2019). An Optimized Complementary Filter For An Inertial Measurement Unit Contain MPU6050 Sensor. Iraqi Journal for Electrical and Electronic Engineering. 15. 71-77. 10.37917/ijeee.15.2.8.
- [8] David Morin. "Introduction to Classical Mechanics with Problems and Solutions". Cambridge.
- [9] Duvan Felipe Rodriguez Millan. (2019). "Modelado y simulación de una estación de carga de baterías para portabilidad energética en bicicletas eléctricas". Universidad autónoma de Bicaramanga.
- [10] Isaac Gandarilla, Victor Santibáñez y Jesús Alberto Sandoval Galarza. (2018). "Stabilization of a self-balancing robot by energy shaping". Universidad Autónoma de Sinaloa y Asociación Mexicana de Robótica e Industria.
- [11] A. BACCIOTTI AND L. ROSIER, Liapunov Functions and Stability in Control Theory, Springer Verlag, 2005.
- [12] Miranda, V.R.F., Rezende, A.M.C., Rocha, T.L. et al. Autonomous Navigation System for a Delivery Drone. J Control Autom Electr Syst 33, 141– 155 (2022).<https://doi.org/10.1007/s40313-021-00828-4>
- [13] R. O. de Santana, L. A. Mozelli and A. A. Neto, "Vision-based Autonomous" Landing for Micro Aerial Vehicles on Targets Moving in 3D Space," 2019 19th International Conference on Advanced Robotics (ICAR), Belo Horizonte, Brazil, 2019, pp. 541-546, doi: 10.1109/ICAR46387.2019.8981643.
- [14] Ooi, K R, Rosli, M A A, Latiff, A R A, Othman, W A F W, Alhady, S S N, Wahab, A A A. "Design of hoeckens linkage based walking robot with MPU6050 IMU as navigation sensor", 2021. [https://dx.doi.org/10.1088/1742-](https://dx.doi.org/10.1088/1742-6596/1969/1/012004) [6596/1969/1/012004](https://dx.doi.org/10.1088/1742-6596/1969/1/012004)
- [15] <https://toptechboy.com/> (Último acceso 7/3/2024)
- [16] Jayakody, D.P.V.J. & Sucharitharathna, K.P.G.C.. (2019). Control Unit for a Two-Wheel Self-Balancing Robot. Global Journal of Researches in Engineering. 7-12. 10.34257/GJREJVOL19IS1PG7.
- [17] Nawawi, S.W., Ahmad, M.N., & Osman, J.H. (2008). Real-Time Control of a Two-Wheeled Inverted Pendulum Mobile Robot. International Journal of Electrical and Computer Engineering, 2, 406-412.
- [18] M. U. Draz, M. S. Ali, M. Majeed, U. Ejaz and U. Izhar, "Segway electric vehicle," 2012 International Conference of Robotics and Artificial Intelligence, Rawalpindi, Pakistan, 2012, pp. 34-39, doi: 10.1109/ICRAI.2012.6413423.
- [19] L. Sun and J. Gan, "Researching of Two-Wheeled Self-Balancing Robot Base on LQR Combined with PID," 2010 2nd International Workshop on Intelligent Systems and Applications, Wuhan, China, 2010, pp. 1-5, doi: 10.1109/IWISA.2010.5473610.
- [20] Tesis doctoral "Planeamiento de trayectoria con robot móviles aplicados a la sociedad" de Andrés Roteta. Lugar de trabajo: GIMAP. Beca CIC.
- [21] Ver videos de simulaciones. Link: https://drive.google.com/drive/folders/1Vxw9k8 csfo48kvqDdO3AL8RmO6vmb7S?usp=sharing

<span id="page-38-0"></span>8 Anexo I: Coeficiente de Drag.

![](_page_38_Picture_23.jpeg)

## Valores del coeficiente de arrastre

## <span id="page-39-0"></span>9 Anexo II: Algoritmo de navegación.

```
from imu import MPU6050
from machine import I2C, Pin, PWM
import math
import time
#-------------------MOTORS--------------------------
"-------Motores Stepper Movilidad--------"
Motor_2 = PWM(Pin(13,Pin.OUT)) #Pin 17 del Micro
Motor_3 = PWM(Pin(16,Pin.OUT)) #Pin 21 del Micro
Motor_2.duty_u16(32768) #Duty entre [0,65535] derecha
Motor_3.duty_u16(32768) #Duty entre [0,65535] izquierda
#Defino cambio de giro
Cambio_giro_m2 = Pin(12,Pin.OUT) #Pin 16 del Micro
Cambio_giro_m3 = Pin(17,Pin.OUT) #Pin 22 del Micro
def Dubins(X_k,m_previous):
     global condic
     Delta_t = 0.001
     epsilon = 0.001
     u = 1 #Decisión de girar para algún lado
    Z = [X k, u, \text{Delta }t][x_k_1, y_k_1, \text{tita}_k_1] = \text{Dinamica_Dubins}(z)m1 = \text{math.sqrt}(x \times \overline{1^{**}2} + y \times 1^{**}2) # Euclidean norm of (x, y) u = -1 # Decisión de girar para otro lado
    Z = [X k, u, \text{Delta }t][x_k_1, y_k_1, \text{tita k 1}] = \text{Dinamica Dubins}(Z)m2 = math.sqrt(x k 1**2 + y k 1**2) u = 0 # Decisión de ir en Linea Recta
    Z = [X k, u, \text{Delta }t][x k 1, y k 1, tita k 1] = Dinamica Dubins(Z)
    m3 = math.sqrt(x_k_k_1**2 + y_k_1**2) #print(m1,m2,m3)
     #--------Searching for the minimum-----
    m = [m1, m2, m3] #print(m1,m2,m3)
     if m[0]<m[1]:
         Min=m[0]
         i=0
     else:
         Min=m[1]
         i=1
     if Min > m[2]:
         Min=m[2]
```

```
 i=2
     if i==0:
          Cambio giro m2.value(1) #giro
           Cambio_giro_m3.value(1) #a la derecha
          u=1
          print("giro der")
     if i==1:
           Cambio_giro_m2.value(0) #giro 
           Cambio_giro_m3.value(0) #a la izq
          print("giro izq")
          u=-1
     if i==2:
           Cambio_giro_m2.value(0) #Recto
         Cambio giro m3.value(1) #Recto
          print("...")
          u=0
     if Min > m_previous or Min < epsilon:
        condic = -1 else:
         condic=1
     #----Updating with the minimum prediction
    Z = [X k, u, \text{Delta }t][x_k_1, y_k_1, \text{tita } k_1] = \text{Dinamica Dubins}(Z)#print(x k 1, y k 1, tita k 1)
     global X
    X = [x_k_1, y_k_1, \text{tita}_k_1] global m_prev
     m_prev = Min
     #print(m,m_previous,condic,u)
    return X, m prev, condic
Motor_2.freq(abs(150))
Motor_3.freq(abs(150))
condicion = 1
X_k = [10, 0, math.pi ] #10 son la marca
m_previous = 1e8
Dubins (X k, m previous)
n=0
while condicion > 0: 
     Dubins(X,m_prev)
     condicion=condic
```
# <span id="page-41-0"></span>Anexo III: Pines de la Raspberry Pi Pico W

![](_page_41_Figure_1.jpeg)

## <span id="page-42-0"></span>11 Anexo IV: Código de cargador de baterías.

```
// Llamo a las librerías
#include <PID_v1.h> // Librería PID
#include <LiquidCrystal.h> // Libreria Display
// Declaro las variables, defino parámetros y pines
const int PWM = 5; // pin 5 esta la salida pwm
const int voltageSense = A0; // pin donde mido tensión
const int currentSense = A1; // pin de lectura de corriente 
const int buzzerPin = A4; // pin buzzer
const double setpointVoltage = 18; // Tensión deseada para la bateria
const double kpVoltage = 7.3; // Ganancia proporcional del PID de 
tensión
const double kiVoltage = 3.2; // Ganancia integral del PID de tensión
const double kdVoltage = 0; // Ganancia derivativa del PID de tensión
const double setpointCurrent_max = 1.5; // Corriente deseada para la 
carga en amperios
const double setpointCurrent_min = 0.2;
const double kpCurrent = 0.16; // Ganancia proporcional del PID de 
corriente
const double kiCurrent = 0.18; // Ganancia integral del PID de 
corriente
const double kdCurrent = 0; // Ganancia derivativa del PID de 
corriente
double voltage, current;
double outputVoltage, outputCurrent;
PID voltagePID(&voltage, &outputVoltage, &setpointVoltage, kpVoltage,
kiVoltage, kdVoltage, DIRECT);
PID currentPID(&current, &outputCurrent, &setpointCurrent max,
kpCurrent, kiCurrent, kdCurrent, DIRECT);
//DISPLAY
LiquidCrystal lcd(8, A3, 0, 1, 2, 4); // Initialize the LCD with the 
pins you've connected
void setup() {
               pinMode(PWM, OUTPUT);
               // Configura aquí las entradas analógicas o el hardware 
necesario para la medición de tensión y corriente
              voltagePID.SetMode(AUTOMATIC);
               currentPID.SetMode(AUTOMATIC);
               pinMode(buzzerPin, OUTPUT); 
               // DISPLAY.
               lcd.begin(16, 2); // Set the LCD to 16x2 characters
               lcd.setCursor(0, 0); // Set the cursor to the top-left 
corner
               lcd.print("Voltage: ");
               lcd.setCursor(0, 1); // Set the cursor to the second 
line
               lcd.print("Current: ");
 }
```
**void loop**() {

 // Lee la tensión de la batería y la corriente de carga voltage = (**double**)analogRead(voltageSense) \* (**5.0** / **1023.0**); // Conversión de la lectura analógica a voltios current = (**double**)analogRead(currentSense) \* (**5.0** / **1023.0**); // Conversión de la lectura analógica a amper voltage = voltage \* **10.0**; // Divisor Resistivo current = current \* **20.0**; // Adapto en base a la medición del ACS712 //Programa a CCCV **while**(voltage < setpointVoltage) { currentPID.Compute(); // la corriente tiene que ser igual a 3 A constante **int** pwmValue = constrain(outputCurrent, **0**, **255**); // Ajusta el PWM para controlar la corriente de carga // Asegúrate de que el valor esté en el rango correcto analogWrite(PWM, pwmValue); // Lee la tensión de la batería y la corriente de carga voltage = (**double**)analogRead(voltageSense) \* (**5.0** / **1023.0**); // Conversión de la lectura analógica a voltios current = (**double**)analogRead(currentSense) \* **5.0** / **1023.0**; // Conversión de la lectura analógica a amper voltage = voltage \* **10.0**; // Divisor Resistivo current = current  $*$ **20.0**; // Adapto en base a la medición del ACS712 display(current, voltage); } while (current> setpointCurrent min) { voltagePID.Compute(); **int** pwmValue = constrain(outputVoltage, **0**, **255**); // Ajusta el PWM para controlar la corriente de carga // Asegúrate de que el valor esté en el rango correcto analogWrite(PWM, pwmValue); // Lee la tensión de la batería y la corriente de carga voltage = (**double**)analogRead(voltageSense) \* (**5.0** / **1023.0**); // Conversión de la lectura analógica a voltios current = (**double**)analogRead(currentSense) \* **5.0** / **1023.0**; // Conversión de la lectura analógica a amper

 voltage = voltage \* **10.0**; // Divisor Resistivo current = current  $*$ **20.0**; // Adapto en base a la medición del ACS712 display(current, voltage); } **while** (**1**){ digitalWrite(buzzerPin, HIGH); delay(**1000**); digitalWrite(buzzerPin,LOW); delay(**1000**); voltage = (**double**)analogRead(voltageSense) \* (**5.0** / **1023.0**); // Conversión de la lectura analógica a voltios current = (**double**)analogRead(currentSense) \* **5.0** / **1023.0**; // Conversión de la lectura analógica a amper voltage = voltage \* **10.0**; // Divisor Resistivo current = current \* **20.0**; // Adapto en base a la medición del ACS712 display(current, voltage); } } **void display**(**double** Corriente, **double** Tension) { // Display the values on the LCD lcd.setCursor(**9**, **0**); // Position the cursor after "Voltage: " lcd.print(Tension, **2**); // Display voltage with 2 decimal places lcd.setCursor(**9**, **1**); // Position the cursor after "Current: " lcd.print(Corriente, **2**); // Display current with 2 decimal places delay(**1000**); // Update the display every second }

## <span id="page-45-0"></span>12 Anexo V: Algoritmo completo

```
from imu import MPU6050
from machine import I2C, Pin, PWM
import math
import time
#-------------------MOTORS--------------------------
"-------Motores Stepper Movilidad--------"
Motor_2 = PWM(Pin(13,Pin.OUT)) #Pin 17 del Micro
Motor 3 = PWM(Pin(16,Pin.OUT)) #Pin 21 del Micro
Motor_2.duty_u16(32768) #Duty entre [0,65535] derecha
Motor_3.duty_u16(32768) #Duty entre [0,65535] izquierda
#Defino cambio de giro
Cambio_giro_m2 = Pin(12,Pin.OUT) #Pin 16 del Micro
Cambio_giro_m3 = Pin(17,Pin.OUT) #Pin 22 del Micro
" -------Motor DC Estabilidad--------"
Cambio_giro_m11 = Pin(4,Pin.OUT)
Cambio_giro_m12 = Pin(5,Pin.OUT)
Motor_1 = PWM(Pin(9,Pin.OUT))
Motor_1.duty_u16(8000)
Motor_1.freq(300)
i2c=I2C(1, scl=Pin(3), sda=Pin(2), freq=400000)
mpu = MPU6050(i2c)rollG=0
pitchG=0
rollComp=0
pitchComp=0
yaw=0
tLoop=0
cnt=0
errorP=0
errorR=0
rangpos= 4
rangneg=0.1
k=10000
def Dubins(X_k,m_previous):
     global condic
     Delta_t = 0.001
     epsilon = 0.001
     u = 1 #Decisión de girar para algún lado
    Z = [X \t k, u, \tDelta \t L][x k 1, y k 1, tita k 1] = Dinamica Dubins(Z)
```

```
m1 = math.sqrt(x k 1**2 + y k 1**2) # Euclidean norm of (x, y) u = -1 # Decisión de girar para otro lado
Z = [X k, u, \text{Delta }t][x k 1, y k 1, tita k 1] = Dinamica Dubins(Z)
m2 = \text{math.}sqrt(x k 1**2 + y k 1**2)
 u = 0 # Decisión de ir en Linea Recta
Z = [X k, u, \text{Delta }t][x k 1, y k 1, tita k 1] = Dinamica Dubins(Z)
m3 = math.sqrt(x k 1**2 + y k 1**2) #print(m1,m2,m3)
 #--------Searching for the minimum-----
m = [m1, m2, m3] #print(m1,m2,m3)
 if m[0]<m[1]:
     Min=m[0]
     i=0
 else:
     Min=m[1]
     i=1
 if Min > m[2]:
     Min=m[2]
     i=2
 if i==0:
     Cambio giro m2.value(1) #giro
      Cambio_giro_m3.value(1) #a la derecha
      u=1
      print("giro der")
 if i==1:
      Cambio_giro_m2.value(0) #giro 
      Cambio_giro_m3.value(0) #a la izq
      print("giro izq")
      u=-1
 if i==2:
      Cambio_giro_m2.value(0) #Recto
      Cambio_giro_m3.value(1) #Recto
      print("...")
      u=0
 if Min > m_previous or Min < epsilon:
    condic = -1 else:
     condic=1
 #----Updating with the minimum prediction
Z = [X k, u, \text{Delta }t][x k 1, y k 1, tita k 1] = Dinamica Dubins(Z)
```

```
#print(x_k_1, y_k_1, tita_k_1)
     global X
    X = [x k 1, y k 1, \text{tita } k 1] global m_prev
    m prev = Min
     #print(m,m_previous,condic,u)
    return X, m prev, condic
Motor_2.freq(abs(150))
Motor_3.freq(abs(150))
condicion = 1
X_k = [10, 0, math.pi ] #10 son la marca
m previous = 1e8Dubins(X_k,m_previous)
n=0
while True:
     # Estabilidad
     tStart=time.ticks_ms()
     "Empieza la medición con el MPU "
     xGyro=mpu.gyro.x
     yGyro=-mpu.gyro.y
     zGyro=mpu.gyro.z
     xAccel=mpu.accel.x
     yAccel=mpu.accel.y
     zAccel=mpu.accel.z
     rollA=(math.atan(xAccel/zAccel)/2/math.pi*360)+7
     rollComp= rollA*.005 + .995*(rollComp+yGyro*tLoop)+errorR*.002
     errorR= errorR+(rollA-rollComp)*tLoop
     cnt=cnt+1
     if cnt==10:
         cnt=0
     " Condición para mover pendulo de un lado a otro y mantener el 
equilibrio"
     if rollComp>rangpos:
        Cambio giro m11.value(0) #
         Cambio_giro_m12.value(0)
     elif rangpos >rollComp >0:
        Cambio giro m11.value(0) # Cabecea para delante
         Cambio_giro_m12.value(1) #
         #print("Adelante")
    elif rollComp<-rangneg:
         Cambio_giro_m11.value(1) # Cabecea hacia atras
        Cambio qiro m12.value(0) #
```

```
 #print("Atras")
 else:
     Cambio_giro_m11.value(0) #
     Cambio_giro_m12.value(0)
     #print("Equil")
u = k * rollComp
 Motor_1.duty_u16(abs(int(u)))
 # Movilidad
 tStop = time.ticks_ms()
 tLoop = (tStop-tStart)*0.001
 #print(n)
 n=n+1
if condicion > 0 and n >5:
    Dubins(X,m_prev)
    \overline{\text{condition}} = \text{condic} n=0
```
# <span id="page-49-0"></span>13 Anexo VI: Información adicional al capítulo Electrónica.

## <span id="page-49-1"></span>13.1 IR2104

Información adicional sobre el datasheet de dicho driver utilizado, para más [info.](https://pdf1.alldatasheet.com/datasheet-pdf/view/86635/IRF/IR2104.html)

![](_page_49_Figure_3.jpeg)

#### **Features**

- · Floating channel designed for bootstrap operation Fully operational to +600V
	- Tolerant to negative transient voltage dVidt immune
- . Gate drive supply range from 10 to 20V
- · Undervoltage lockout
- 3.3V, 5V and 15V input logic compatible
- · Cross-conduction prevention logic
- · Internally set deadtime
- . High side output in phase with input
- . Shut down input turns off both channels
- . Matched propagation delay for both channels
- . Also available LEAD-FREE

## **Description**

The IR2104(S) are high voltage, high speed power MOSFET and IGBT drivers with dependent high and low side referenced output channels. Proprietary HVIC and latch immune CMOS technologies enable ruggedized Data Sheet No. PD60046-S

# IR2104(S)&(PbF)

# **HALF-BRIDGE DRIVER**

## **Product Summary**

![](_page_49_Picture_138.jpeg)

Packages

![](_page_49_Picture_24.jpeg)

monolithic construction. The logic input is compatible with standard CMOS or LSTTL output, down to 3.3V logic. The output drivers feature a high pulse current buffer stage designed for minimum driver cross-conduction. The floating channel can be used to drive an N-channel power MOSFET or IGBT in the high side configuration which operates from 10 to 600 volts.

## **Typical Connection**

![](_page_49_Figure_27.jpeg)

## <span id="page-49-2"></span>13.2 Esquemático de PCB en KiCad

Se adjunta ambas representaciones del diseño de la placa del cargador de baterías.

![](_page_50_Figure_0.jpeg)